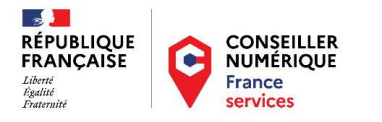

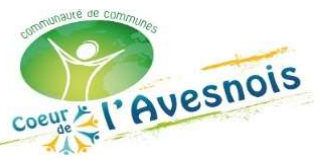

## Formulaire d'inscription atelier d'initiation informatique

Formulaire à renvoyer à l'adresse mail : ateliersnumeriques@coeur-avesnois.fr ou à remettre en mairie / bibliothèque de votre commune ou au siège de la Communauté de Communes du Cœur de l'Avesnois 43, Rue Cambrésienne 59440 AVESNES SUR HELPE.

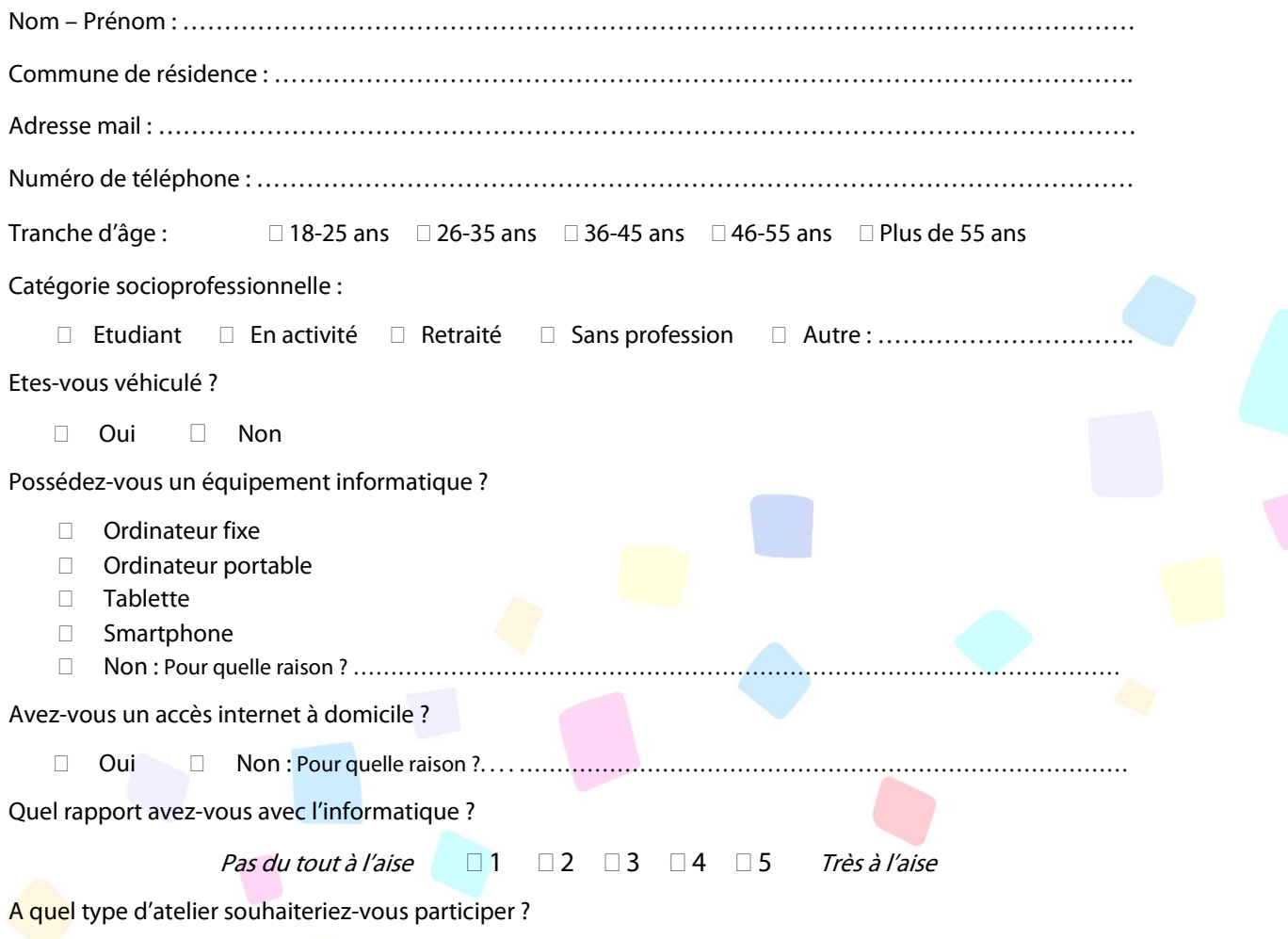

- **Prendre en main un équipement informatique (ordinateur, tablette...)**
- □ Apprendre à suivre la scolarité de mon enfant à travers les outils numériques (PRONOTE, l'ENT, Educonnect…)
- Naviguer sur internet
- Créer et gérer une boite mail
- $\Box$  Initiation au traitement de texte
- Apprendre à faire mes démarches en ligne
- Autre : ….………………………………………………………………………………………………….

## Quelles sont vos disponibilités ?

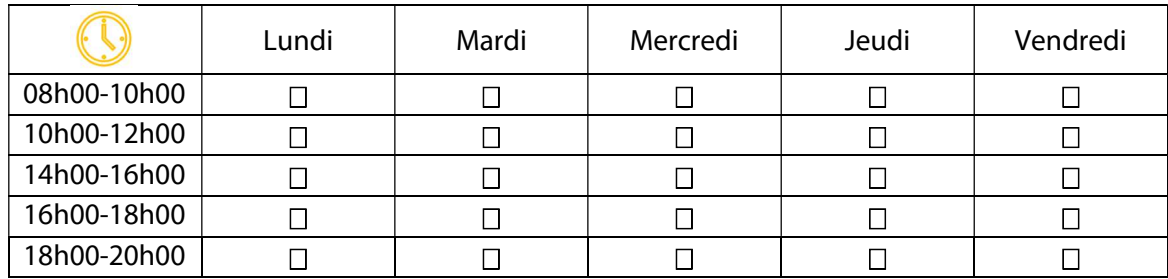

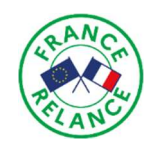

Les informations enregistrées sont réservées à l'usage des services concernés et ne peuvent être communiquées qu'au destinataire suivant : Communauté de Communes du Cœur de l'Avesnois. Depuis la loi n° 78-17 du 6 janvier 1978 modifiée, relative à l'informatique, aux fichiers et aux libertés, toute personne peut obtenir communication et, le cas échéant, rectification ou suppression des informations la concernant, en s'adressant au service de la Communauté de Communes du Cœur de l'Avesnois avec copie au DPO de l'établissement.